## <span id="page-0-0"></span>Greek Module for datetime2 Package

Nicola L. C. Talbot (inactive)

2015-03-30 (v1.0)

This module is currently unmaintained and may be subject to change. If you want to volunteer to take over maintanance, contact me at [http://www.](http://www.dickimaw-books.com/contact.html) [dickimaw-books.com/contact.html](http://www.dickimaw-books.com/contact.html)

#### **Abstract**

This is the Greek language module for the datetime2 package. If you want to use the settings in this module you must install it in addition to installing datetime2. If you use babel or polyglossia, you will need this module to prevent them from redefining \today. The datetime2 useregional setting must be set to text or numeric for the language styles to be set. Alternatively, you can set the style in the document using \DTMsetstyle, but this may be changed by \date*⟨language⟩* depending on the value of the useregional setting.

I've copied the date style from babel-greek's \today.

I don't know if these settings are correct as I can't speak Greek. In particular, I don't know if the greek time style is correct. Currently this just uses the default time style. Please be aware that this may change. Whoever takes over maintanance of this module may can change it as appropriate.

The new maintainer should add the line:

The Current Maintainer of this work is Name.

to the preamble part in datetime2-greek.ins where Name is the name of the maintainer(s) and replace the 'inactive' status to 'maintained'.

Currently there is only a regionless style. There is currently no support for Ancient Greek.

### **1 The Code**

#### **1.1 UTF-8**

This file contains the settings that use UTF-8 characters. This file is loaded if XeLaTeX or LuaLaTeX are used. Please make sure your text editor is set to UTF-8 if you want to view this code. Identify module

1 \ProvidesDateTimeModule{greek-utf8}[2015/03/30 v1.0]

<span id="page-1-0"></span>\DTMgreekordinal

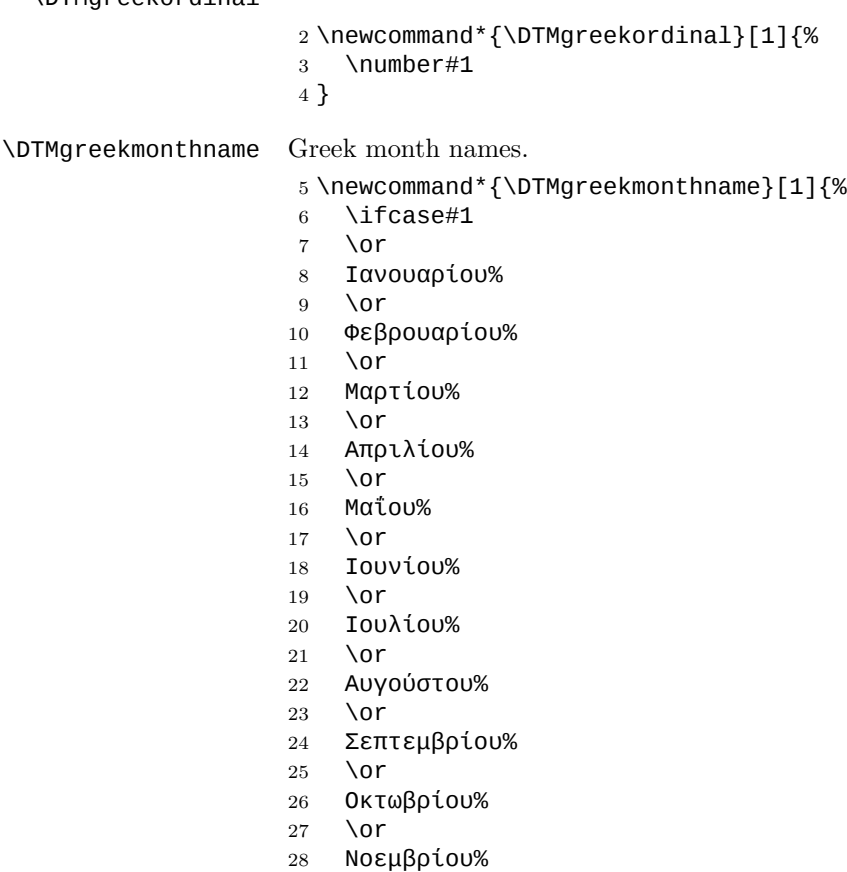

- \or
- Δεκεμβρίου%
- \fi
- }

If abbreviated dates are supported, short month names should be likewise provided.

#### **1.2 ASCII**

This file contains the settings that use LATEX commands for non-ASCII characters. This should be input if neither XeLaTeX nor LuaLaTeX are used. Even if the user has loaded inputenc with utf8, this file should still be used not the datetime2-greek-utf8.ldf file as the non-ASCII characters are made active in that situation and would need protecting against expansion. Identify module \ProvidesDateTimeModule{greek-ascii}[2015/03/30 v1.0]

If abbreviated dates are supported, short month names should be likewise provided.

<span id="page-2-0"></span>\DTMgreekordinal

```
34 \newcommand*{\DTMgreekordinal}[1]{%
                   35 \number#1
                   36 }
\DTMgreekmonthname Greek month names.
                   37 \newcommand*{\DTMgreekmonthname}[1]{%
                   38 \ifcase#1
                   39 \or
                   40 Ianouar\protect\'iou%
                   41 \or
                   42 Febrouar\protect\'iou%
                   43 \or
                   44 Mart\protect\'iou%
                   45 \or
                   46 April\protect\'iou%
                   47 \or
                   48 Ma\protect\'{\protect\"i}ou%
                   49 \or
                   50 Ioun\protect\'iou%
                   51 \or
                   52 Ioul\protect\'iou%
                   53 \or
                   54 Augo\protect\'ustou%
                   55 \or
                   56 Septembr\protect\'iou%
                   57 \or
                   58 Oktwbr\protect\'iou%
                   59 \or
                   60 Noembr\protect\'iou%
                   61 \or
                   62 Dekembr\protect\'iou%
                   63 \fi
                   64 }
```
### **1.3 Main Greek Module (datetime2-greek.ldf)**

#### Identify Module

\ProvidesDateTimeModule{greek}[2015/03/30 v1.0]

Need to find out if XeTeX or LuaTeX are being used.

```
66 \RequirePackage{ifxetex,ifluatex}
```
XeTeX and LuaTeX natively support UTF-8, so load greek-utf8 if either of those engines are used otherwise load greek-ascii.

```
67 \ifxetex
```
\RequireDateTimeModule{greek-utf8}

```
69 \else
```

```
70 \ifluatex
```
71 \RequireDateTimeModule{greek-utf8}

<span id="page-3-0"></span>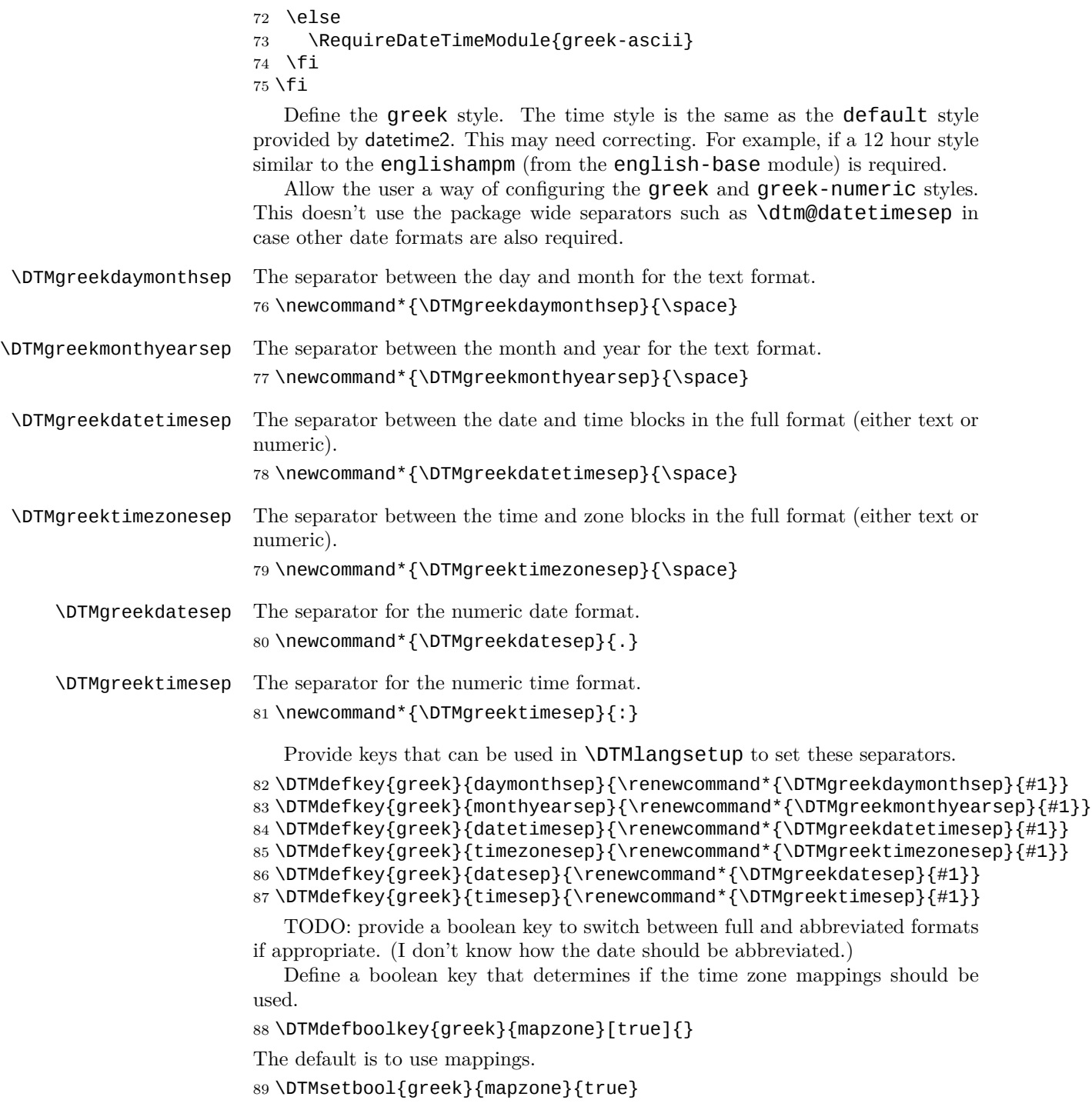

```
Define a boolean key that determines if the day of month should be displayed.
90 \DTMdefboolkey{greek}{showdayofmonth}[true]{}
```
The default is to show the day of month.

```
91 \DTMsetbool{greek}{showdayofmonth}{true}
```
Define a boolean key that determines if the year should be displayed.

```
92 \DTMdefboolkey{greek}{showyear}[true]{}
```
The default is to show the year.

```
93 \DTMsetbool{greek}{showyear}{true}
```

```
Define the greek style. (TODO: implement day of week?)
```

```
94 \DTMnewstyle
```

```
95 {greek}% label
96 {% date style
97 \renewcommand*\DTMdisplaydate[4]{%
98 \DTMifbool{greek}{showdayofmonth}
99 {\DTMgreekordinal{##3}\DTMgreekdaymonthsep}%
100 {}%
101 \DTMgreekmonthname{##2}%
102 \DTMifbool{greek}{showyear}%
103 {%
104 \DTMgreekmonthyearsep
105 \number##1
106 }%
107 {}%
108 }%
109 \renewcommand*\DTMDisplaydate{\DTMdisplaydate}%
110 }%
111 {% time style (use default)
112 \DTMsettimestyle{default}%
113 }%
114 {% zone style
115 \DTMresetzones
116 \DTMgreekzonemaps
117 \renewcommand*{\DTMdisplayzone}[2]{%
118 \DTMifbool{greek}{mapzone}%
119 {\DTMusezonemapordefault{##1}{##2}}%
120 {%
121 \ifnum##1<0\else+\fi\DTMtwodigits{##1}%
122 \ifDTMshowzoneminutes\DTMgreektimesep\DTMtwodigits{##2}\fi
123 }%
124 }%
125 }%
126 {% full style
127 \renewcommand*{\DTMdisplay}[9]{%
128 \ifDTMshowdate
129 \DTMdisplaydate{##1}{##2}{##3}{##4}%
130 \DTMgreekdatetimesep
131 \qquad \text{If}
```

```
132 \DTMdisplaytime{##5}{##6}{##7}%
133 \ifDTMshowzone
134 \DTMgreektimezonesep
135 \DTMdisplayzone{##8}{##9}%
136 \fi
137 }%
138 \renewcommand*{\DTMDisplay}{\DTMdisplay}%
139 }%
   Define numeric style.
140 \DTMnewstyle
141 {greek-numeric}% label
142 {% date style
143 \renewcommand*\DTMdisplaydate[4]{%
144 \DTMifbool{greek}{showdayofmonth}%
145 {%
146 \number##3 % space intended
147 \DTMgreekdatesep
148 }%
149 {}%
150 \number##2 % space intended
151 \DTMifbool{greek}{showyear}%
152 {%
153 \DTMgreekdatesep
154 \number##1 % space intended
155 }%
156 {}%
157 }%
158 \renewcommand*{\DTMDisplaydate}[4]{\DTMdisplaydate{##1}{##2}{##3}{##4}}%
159 }%
160 {% time style
161 \renewcommand*\DTMdisplaytime[3]{%
162 \number##1
163 \DTMgreektimesep\DTMtwodigits{##2}%
164 \ifDTMshowseconds\DTMgreektimesep\DTMtwodigits{##3}\fi
165 }%
166 }%
167 {% zone style
168 \DTMresetzones
169 \DTMgreekzonemaps
170 \renewcommand*{\DTMdisplayzone}[2]{%
171 \DTMifbool{greek}{mapzone}%
172 {\DTMusezonemapordefault{##1}{##2}}%
173 {%
174 \ifnum##1<0\else+\fi\DTMtwodigits{##1}%
175 \ifDTMshowzoneminutes\DTMgreektimesep\DTMtwodigits{##2}\fi
176 }%
177 }%
178 }%
179 {% full style
```

```
180 \renewcommand*{\DTMdisplay}[9]{%
                  181 \ifDTMshowdate
                  182 \DTMdisplaydate{##1}{##2}{##3}{##4}%
                  183 \DTMgreekdatetimesep
                  184 \fi
                  185 \DTMdisplaytime{##5}{##6}{##7}%
                  186 \ifDTMshowzone
                  187 \DTMgreektimezonesep
                  188 \DTMdisplayzone{##8}{##9}%
                  189 \fi
                  190 }%
                  191 \renewcommand*{\DTMDisplay}{\DTMdisplay}%
                  192 }
\DTMgreekzonemaps The time zone mappings are set through this command, which can be redefined if
                   extra mappings are required or mappings need to be removed.
                  193 \newcommand*{\DTMgreekzonemaps}{%
                  194 \DTMdefzonemap{02}{00}{EET}%
                  195 \DTMdefzonemap{03}{00}{EEST}%
                  196 }
                     Switch style according to the useregional setting.
                  197 \DTMifcaseregional
                  198 {}% do nothing
                  199 {\DTMsetstyle{greek}}
                  200 {\DTMsetstyle{greek-numeric}}
                     Redefine \dategreek (or \date⟨dialect⟩) to prevent babel from resetting
                   \today. (For this to work, babel must already have been loaded if it's required.)
                  201 \ifcsundef{date\CurrentTrackedDialect}
                  202 {%
                  203 \ifundef\dategreek
                  204 {% do nothing
                  205 }%
                  206 {%
                  207 \def\dategreek{%
                  208 \DTMifcaseregional
                  209 {}% do nothing
                  210 {\DTMsetstyle{greek}}%
                  211 {\DTMsetstyle{greek-numeric}}%
                  212 }%
                  213 }%
                  214 }%
                  215 {%
                  216 \csdef{date\CurrentTrackedDialect}{%
                  217 \DTMifcaseregional
                  218 {}% do nothing
                  219 {\DTMsetstyle{greek}}%
                  220 {\DTMsetstyle{greek-numeric}}
                  221 }%
```
}%

# **Change History**

1.0

General: Initial release  $\ldots \ldots 1-3$ 

## **Index**

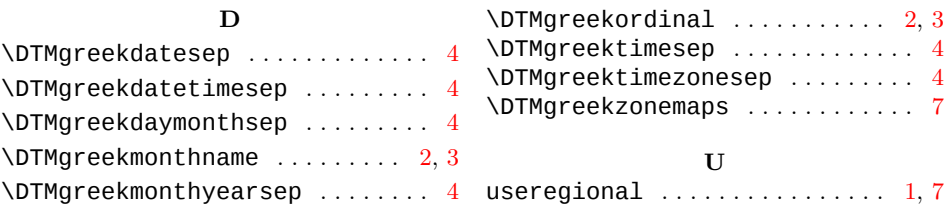